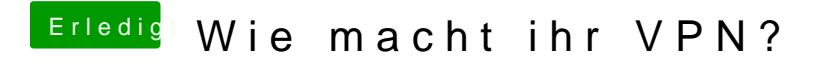

Beitrag von revunix vom 14. April 2019, 19:05

Hmm das ist seltsam... neu installieren hast du sicher schon mehr als einma